# Universida<sub>de</sub>Vigo

# Subject Guide 2018 / 2019

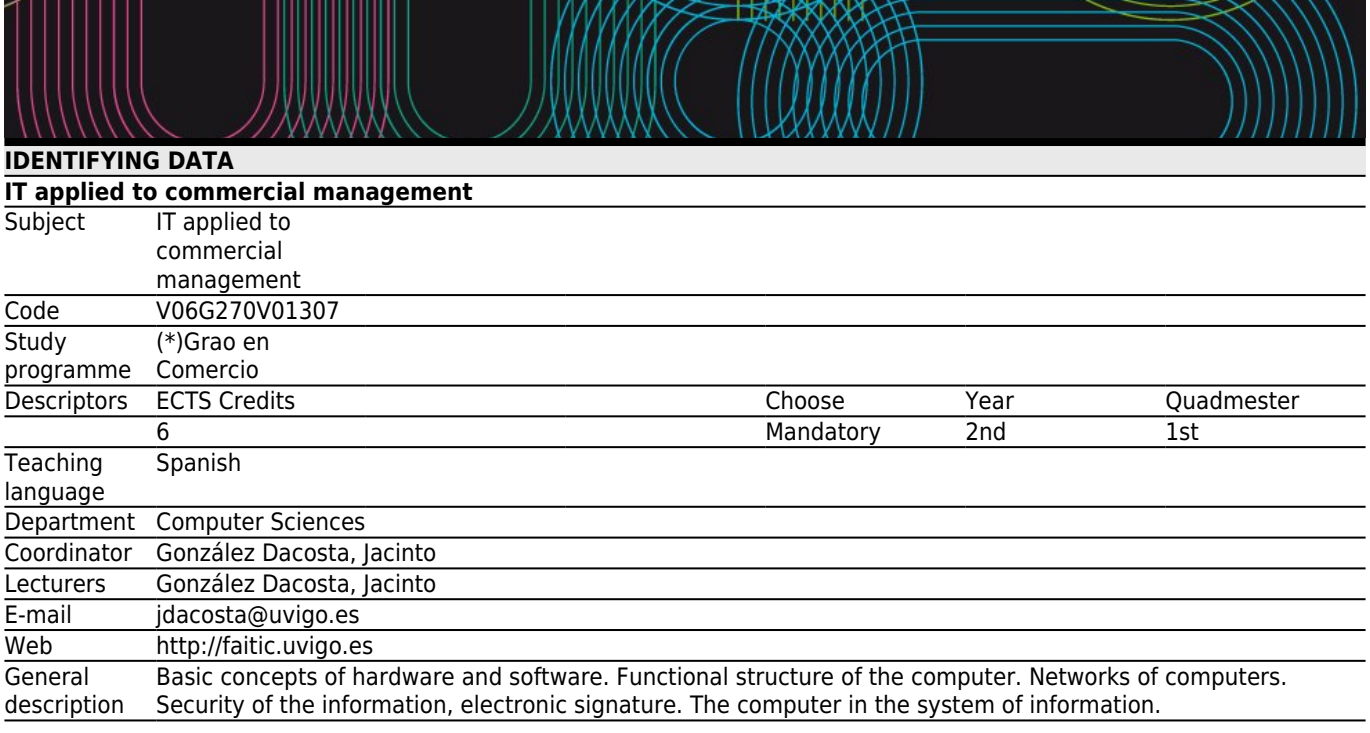

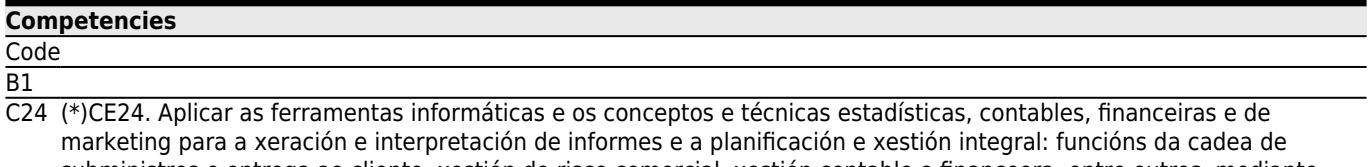

subministros e entrega ao cliente, xestión do risco comercial, xestión contable e financeora, entre outros, mediante ferramientas tales como as tecnoloxías web, os xestores de bases de dados, a transmisión electrónica de dados, o comercio electrónico, os CRM ou os sistemas integrados.

C26 (\*)CE26. Saber emplegar as habilidades persoais, actitudes e coñecementos adquiridos no contexto académico mediante a simulación de situacións reais dla práctica profisional e a través do contacto coa realidade empresarial que proporcionan as prácticas de empresa.

- D2 (\*)CT2. Habilidades de comunicación a través de internet e manexo das ferramentas multimedia.
- D8 (\*)CT8. Capacidade para liderar e traballar en equipo.

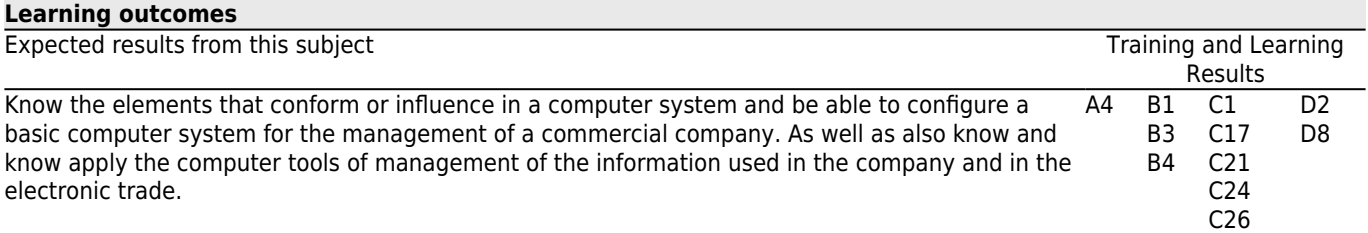

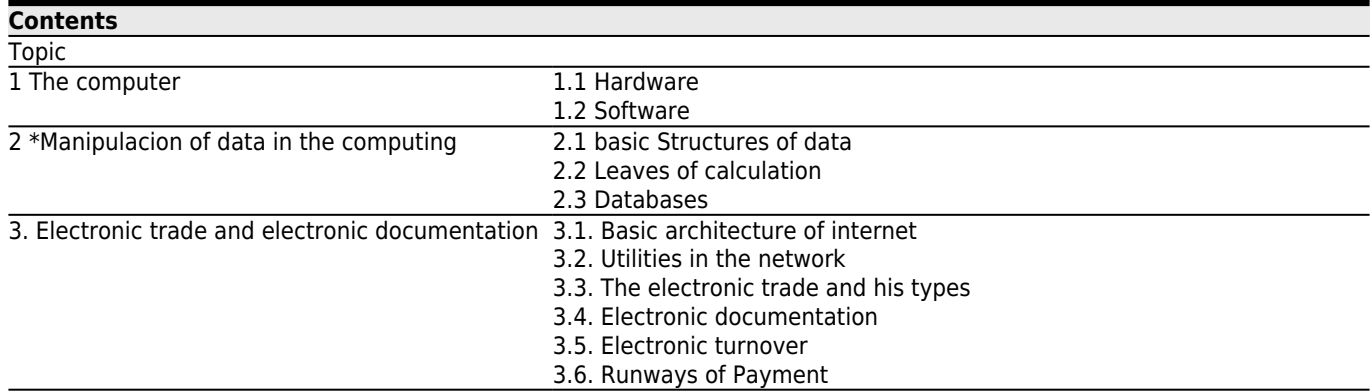

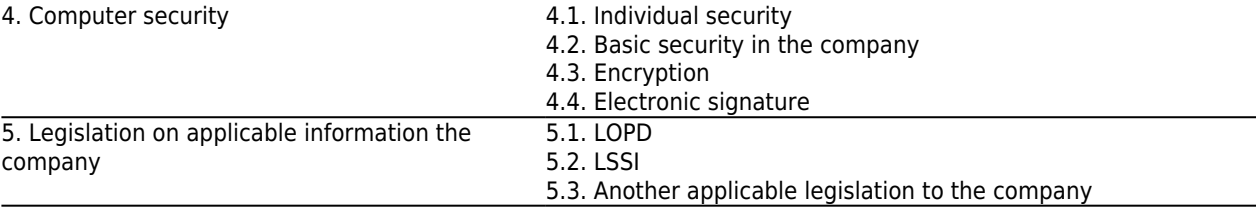

# **[Planning](#page--1-0)**

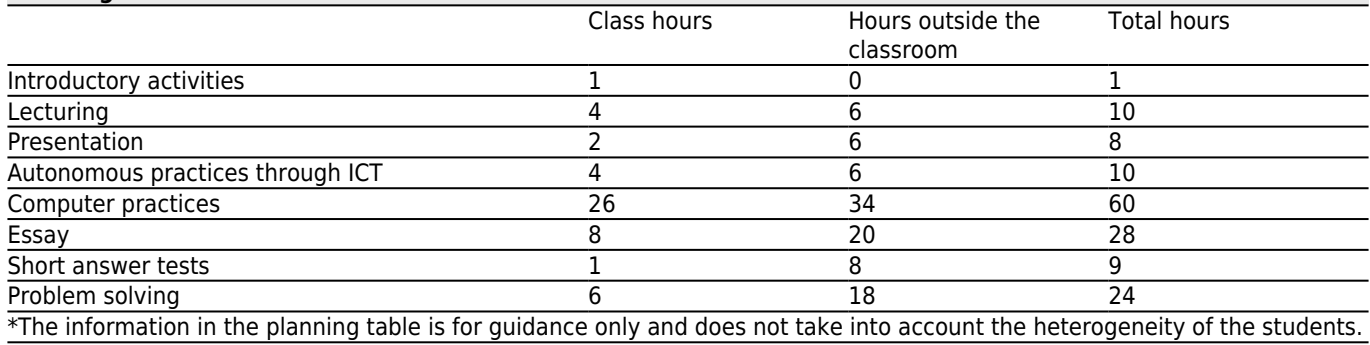

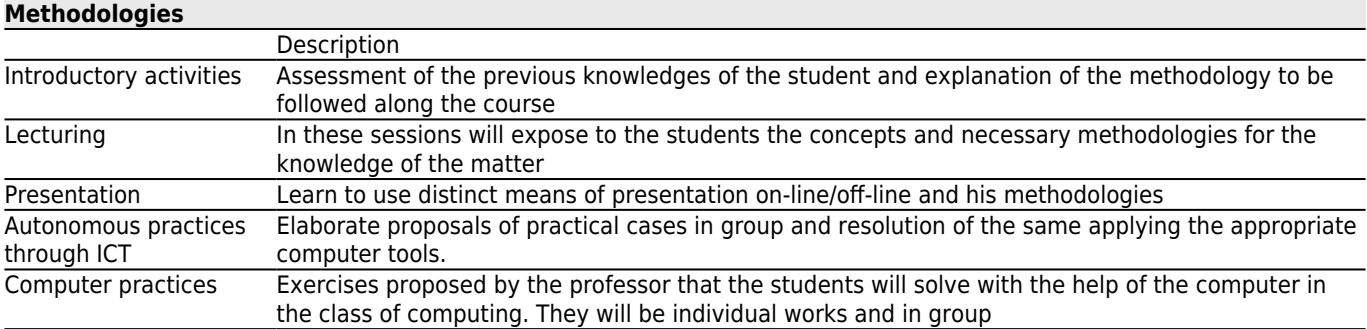

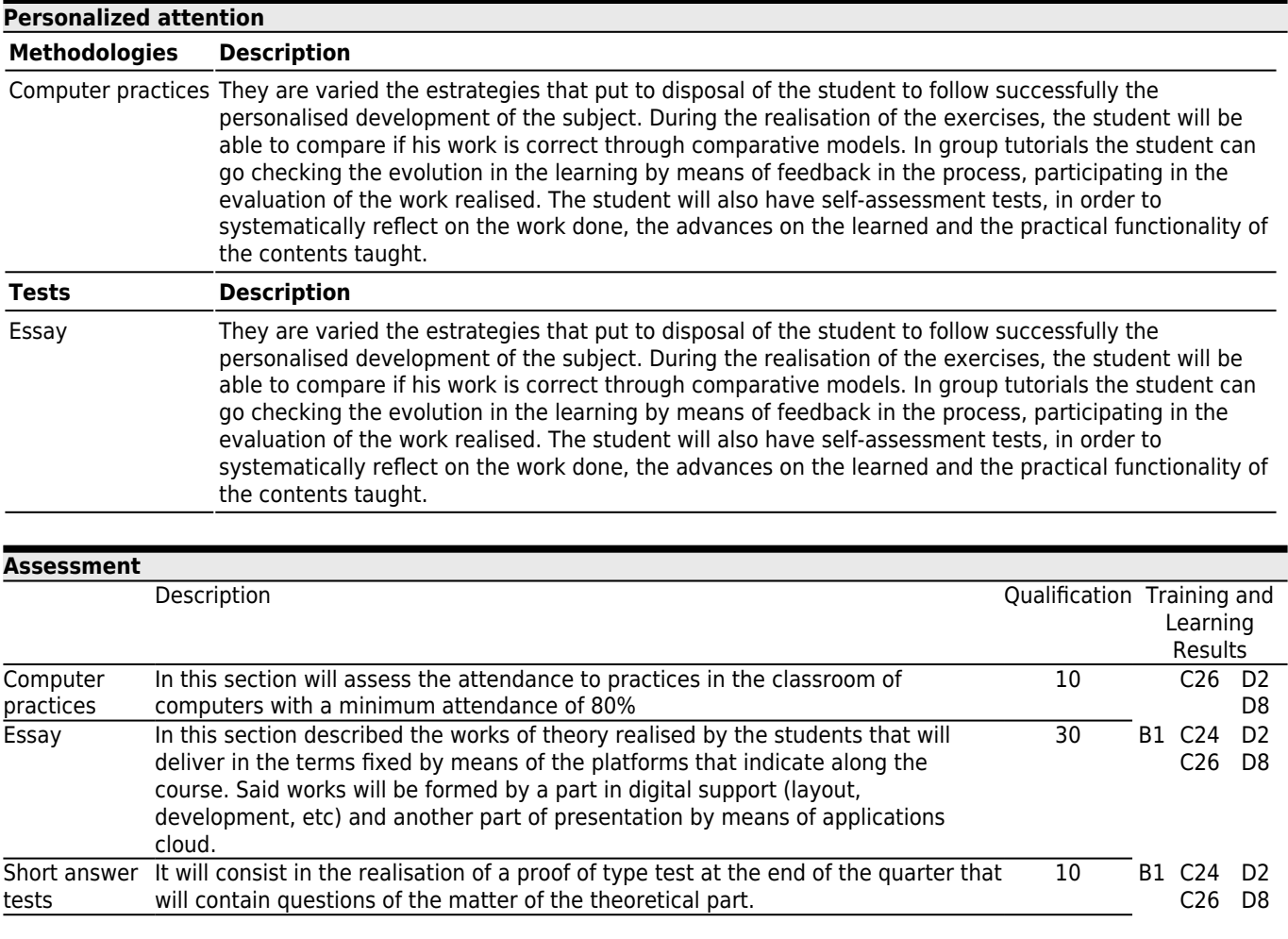

Problem solving They will realise of 2 proofs (one around the middle of quarter and another to finals). Said proofs will contain exercises proposed by the professor that will resolve with the help of the computer and will be delivered in the dates that fix by means of the platform FEAR.

#### **[Other comments on the Evaluation](#page--1-0)**

Remembers to all the student the prohibition of the use of mobile devices or portable computers in exercises, practical and proofs, in fulfillment of the article 13.2.d) of the Statute of the University Student, relative to the duties of the student university, that establishes the duty of "abstain of the utilisation or cooperation in fraudulent procedures in the proofs of evaluation, in the works that realise or in official documents of the University".

# *Evaluation*

The student will be able to choose the system of evaluation that wishes was him applied in the matter. For this has to to opt by the continuous evaluation (by defect) or a final examn only previous renunciation to the continuous evaluation.

#### *\* Continuous evaluation*

To surpass this evaluation is necessary that the student obtain a minimum punctuation of 50% of the total of the matter and besides that in the sections: "Works" and "Troubleshooting" it is necessary to obtain a minimum punctuation of 30% of the maximum punctuation of said proof.

# *\* Only final examination*

To surpass this evaluation is necessary that the student obtain a minimum punctuation of 50% of the total of the matter. This examination consists of two parts: a proof "Type test (40%)" and a proof in computer of "Resolution of problems and/or exercises (60%)" for which is necessary to obtain a minimum punctuation of 30% of the maximum punctuation of said proof.

Will realise an examination in the date fixed by the centre when finalising the quarter and another in the month of July whose punctuations will be of 100% of the matter, except those students that have opted by the continuous evaluation that only will assist with the part that have not reached the minimum.

# *Participation in complementary activities*

Provided that the student has passed the subject according to the criteria described above, will be added to the grade that has obtained a maximum of 1 point for participation in certain external activities that eventually take place during the semester in which the subject is taught , and that the teachers of this subject consider of interest. It may be activities organized by the center, the university, or other entities, such as visits to companies, talks, round tables, conferences, workshops, seminars or similar.

For this, the subject teachers will communicate previously to the students by the usual means (in classroom hours or by Faitic) those activities in which the participation will mean an increase of the grade. The participation in each activity will be rewarded with 0.25 points, and up to a maximum of 1 point; in any case the final grade of the subject can not exceed the maximum of 10.

The students must provide a document accrediting their participation in each activity that they want to be counted in the periods indicated by the person who coordinates the subject. In the case of activities organized by the center, it will be responsible for collecting this information and transfer it to the faculty.

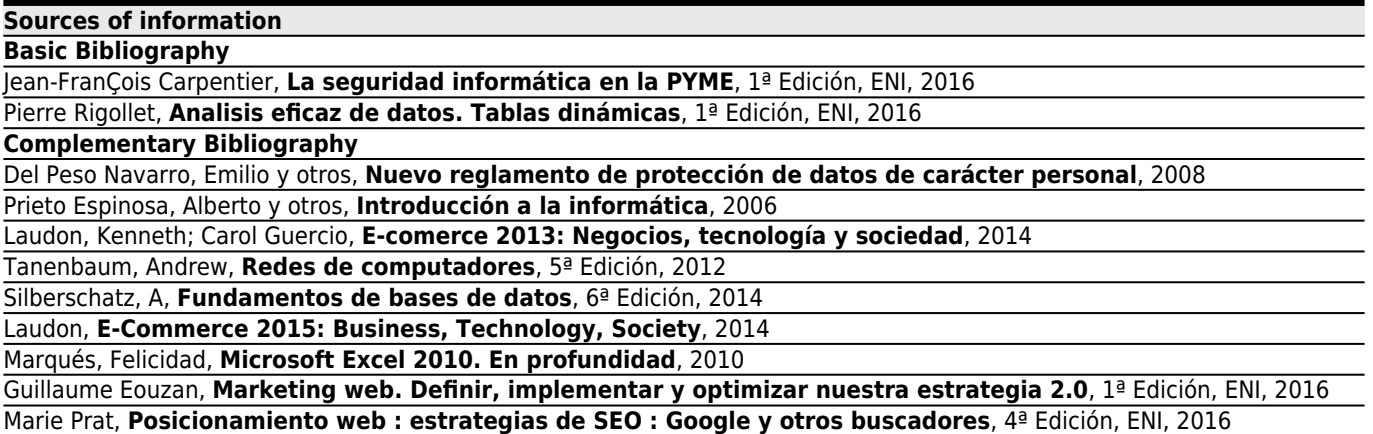

Lara Torralbo, Juan Alfonso, **Business Intelligence**, 1ª Edicion, 2016

# **[Recommendations](#page--1-0)**

# **Other comments**

Those students that can not assist to class by reasons of work or have dispenses of assistance, will have to put in contact with the professors to principle of course to end to arbitrate the necessary measures so that they can realise continuous evaluation.

1.- Like support to the teaching, will use platforms of virtual learning

2.- It is convenient that the student activate the account of email that provides him the Univerity of Vigo.

3.- Also for the follow-up of the matter, is indispensable to have an Gmail/Microsoft account